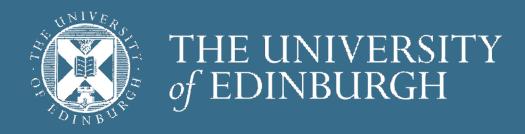

# Advanced Database Systems

Spring 2024

Lecture #13:

# File Organisations

R&G: Chapter 8

#### RECAP: FILE ORGANISATIONS

Method of arranging a file of records on secondary storage

#### Heap Files

Store records in no particular order

#### Sorted Files

Store records in sorted order, based on search key fields

#### **Index Files**

Store records to enable fast lookup and modifications

Tree-based & hash-based indexes

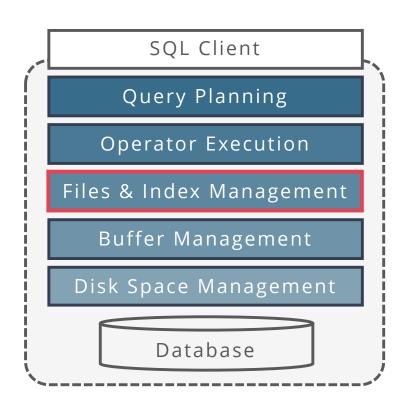

#### COMPARING FILE ORGANISATIONS

What is the "best" file organisation?

Depends on access patterns...

What are common access patterns?

How to compare file organisations anyway?

Can we be quantitative about trade-offs?

If one is better ... by how much?

# GOALS

#### Big picture overheads for data access

We will (overly) simplify performance models to provide insight, not to get perfect performance

Still, a bit of discipline:

Clearly identify assumptions up front

Then estimate cost in a principled way

#### Foundation for query optimization

Cannot choose the fastest scheme without an estimate of speed!

### COST MODEL FOR ANALYSIS

Simplistic, but effective I/O only cost model

P = Number of data pages in the file

R = Number of records per page

D = (Average) time to read or write disk page

Focus: Average case analysis for uniform random workloads

For now, we will ignore

Sequential vs random I/O

Prefetching pages

Any in-memory costs (CPU cost is "free")

Good enough to show the overall trends

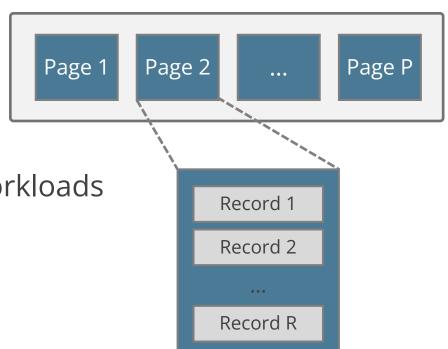

# RECORD OPERATIONS

Scan all records in given file

**SELECT** \* **FROM** R

Search with equality test

**SELECT** \* **FROM** R **WHERE** C = 42

On key attribute (e.g., studentID): assume exactly one match

On non-key attribute (e.g., age): may return multiple matches

Search with range selection

SELECT \* FROM R WHERE A > 0 AND A < 100

Single record insert and delete

For heap files, assume that insert always appends to end of file

For sorted files, assume that files are compacted after deletions

# HEAP FILES

A heap file maintains a collection of records in no particular order

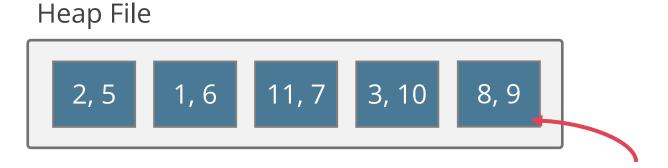

For illustration, records are just integers

P: Number of data pages = 5

R: Number of records per page = 2

**D:** (Average) time to read/write disk page = 5 ms

#### HEAP FILE: SCAN ALL RECORDS

Read each page of the file, for each page scan over all records

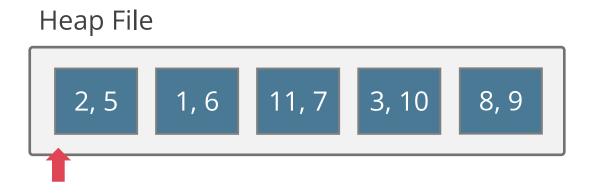

Scanning all records touches P pages

Reading each page takes D time

Estimated cost: P · D

### HEAP FILE: SEARCH ON KEY

Search on key attribute  $\Rightarrow$  at most one match

Our assumption: searched record exists in the file (i.e., exactly one match)

#### Pages touched on average?

Probability that key is on page i is 1/P

If key is on page i, need to read i pages

Expected number of touched pages:

$$\sum_{i=1}^{P} i \frac{1}{P} = \frac{1}{P} \frac{P(P+1)}{2} = \frac{P+1}{2} \approx \frac{P}{2}$$

Heap File

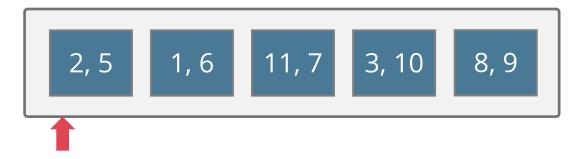

Cost: P/2 · D

# HEAP FILE: SEARCH ON NON-KEY

Search on non-key attribute ⇒ possibly multiple matches

E.g.: Search for all records with value 8

#### Scan <u>all</u> pages in the file

Records are stored in no particular order, thus we need to scan until the end of file to return all matching records Heap File

2, 8

1, 6

8, 7

3, 10

8, 9

Cost: P · D

# HEAP FILE: RANGE SEARCH

#### Range search

E.g.: Find records with values between 3 and 5

#### Always touch <u>all</u> pages

Same reasons as with searching on non-key attributes

Cost: P · D

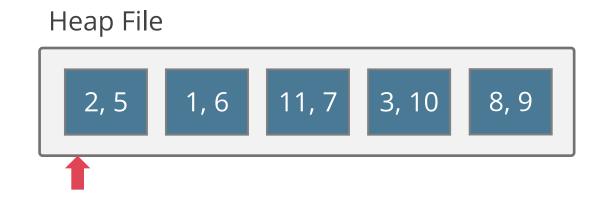

### HEAP FILE: INSERT & DELETE

#### Insert record

Read last page, append new record, write page back to disk

Cost = 2D

#### Delete record

Average case to find the record: P/2 reads

Delete record from page, write page back to disk

Cost = 
$$(P/2 + 1) \cdot D$$

After Inserting 0

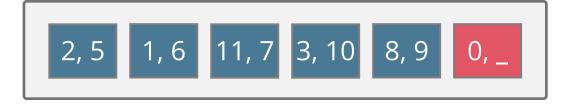

After Deleting 3

Note: Records from last page could be used to eliminate gaps caused by deletions (ignored here)

# HEAP FILE ANALYSIS

|             | scan       | iterate over all pages (linked or via directory)        | $P \cdot D$        |
|-------------|------------|---------------------------------------------------------|--------------------|
| search      | on key     | scan the file until found                               | 0.5P · D           |
|             | on non-key | scan the file until end                                 | P·D                |
| range query |            | same as scan                                            |                    |
| delete      |            | search, delete from page, and write page                | $0.5P \cdot D + D$ |
| insert      |            | "just stick it at the end" (read last page, add, write) | 2 <i>D</i>         |

P = Number of data pages

D = (Average) time to read or write disk page

# SORTED FILES

Store records sorted by lookup attributes, no gaps

#### Scanning all records

Records in sorted order (can be big plus)

Cost: P · D

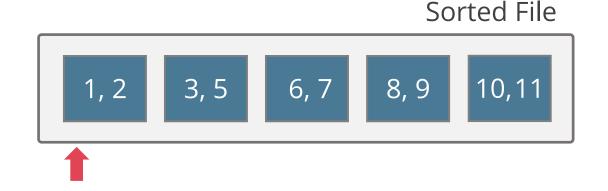

#### Searching records

Use binary search when the search condition matches the sort order

#### Inserts & deletes are slow

Shift all subsequent records

# SORTED FILE: SEARCH

Use binary search to locate matching record

E.g.: Find record with value 6

Sorted File

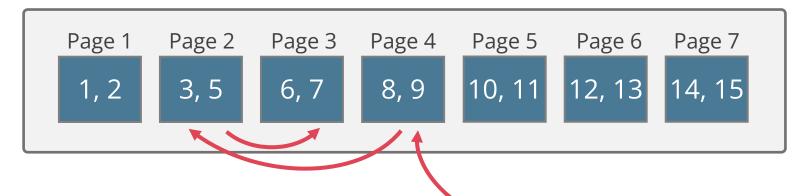

Pages touched in binary search:

Worst-case: log<sub>2</sub>P

Average-case: log<sub>2</sub>P

# SORTED FILE: SEARCH

Binary search can be used only if the file is sorted on the search attribute

Search on key attribute

Cost: log<sub>2</sub>P · D Sorted File

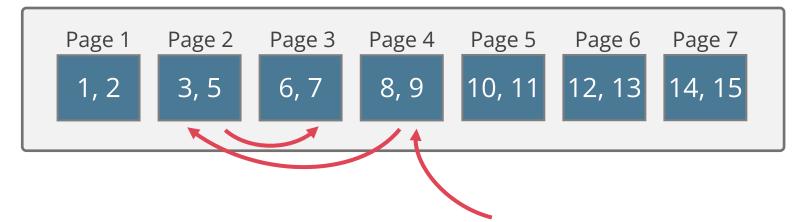

Search on non-key attribute & range search

Search for start of range

Scan on right

# SORTED FILE: INSERT & DELETE

#### Insert record

Find location for record: log<sub>2</sub>P · D

Insert and shift rest of file

On average shift P / 2 pages

Read & write each shifted page

Cost:  $2(P/2) \cdot D = P \cdot D$ 

#### Delete record

Find location for record: log<sub>2</sub>P · D

Delete and shift the rest by 1 record: P · D

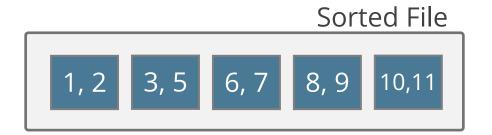

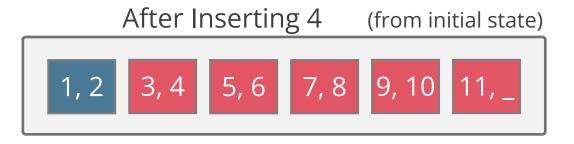

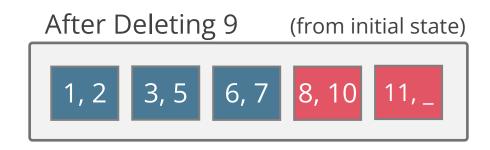

# SORTED FILE ANALYSIS

| scan        |            | iterate over all pages       | $P \cdot D$                                   |  |  |  |
|-------------|------------|------------------------------|-----------------------------------------------|--|--|--|
| search      | on key     | binary search                | $\log_2 P \cdot D$                            |  |  |  |
|             | on non-key |                              | $D \cdot (\log_2 P + \# pgs$ with match recs) |  |  |  |
| range query |            | similar as search on non-key |                                               |  |  |  |
| delete      |            | search, delete, shift        | search + <i>P · D</i>                         |  |  |  |
| insert      |            | search, insert, shift        | search + P · D                                |  |  |  |

P = Number of data pages

D = (Average) time to read or write disk page

# HEAP FILE VS. SORTED FILE

| Heap File   |            |                    | Sorted File |                                               |       |
|-------------|------------|--------------------|-------------|-----------------------------------------------|-------|
| scan        |            | $P \cdot D$        |             | P·D                                           | 2     |
|             | on key     | 0.5P · D           |             | log₂P · D                                     | (3/2) |
| search      | on non-key | $P \cdot D$        |             | $(\log_2 P + \# pgs with match recs) \cdot D$ | G.    |
| range query |            | $P \cdot D$        | <b>-</b>    | $(\log_2 P + \# pgs with match recs) \cdot D$ | 3     |
| delete      |            | $0.5P \cdot D + D$ |             | $(\log_2 P + P) \cdot D$                      |       |
| insert      |            | 2 <i>D</i>         |             | $(\log_2 P + P) \cdot D$                      |       |

P = Number of data pages

**D** = (Average) time to read or write disk page

Can we do better? Yes, indexes!

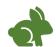

= very fast

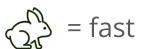

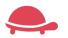

= slow

### INTRODUCTION TO INDEXES

Index = data structure that enables fast lookup by value

You may have seen in-memory data structures in Algorithms & DS course

Search trees (Binary, AVL, Red-Black, ...)

Hash tables (Chained, Open Addressing, ...)

Needed: persistent disk-based data structures

"Paginated": made up of disk pages

Cost of access & maintenance measured in I/Os

Our focus: disk-based indexes

Tree-based & hash-based

#### NDEX

Index = data structure that organizes data records to efficiently retrieve
all records matching a given search condition

Search key = attributes used to look up records in a relation

Can be any subset of the attributes of a relation. Do not need to be unique

**Not** the same as **key** = minimal set of attributes that uniquely identify a record

```
CREATE INDEX idx1 ON Student USING btree(sid)
CREATE INDEX idx2 ON Student USING hash(sid)
CREATE INDEX idx3 ON Student USING btree(age,name)
```

#### INDEX USAGE

An index contains a collection of **index entries** and supports efficient retrieval of all index entries **k\*** with a given key value **k** 

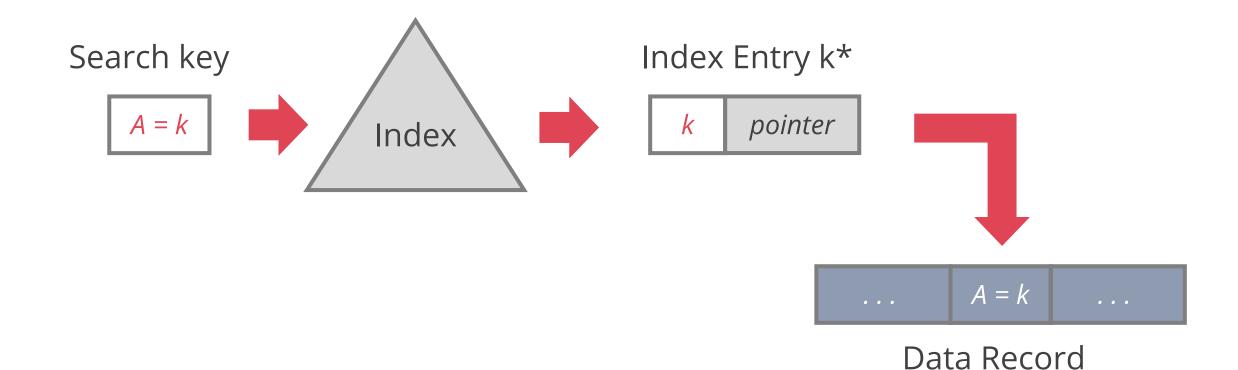

### INDEX ENTRIES

We can design the index entries (k\*) in various ways

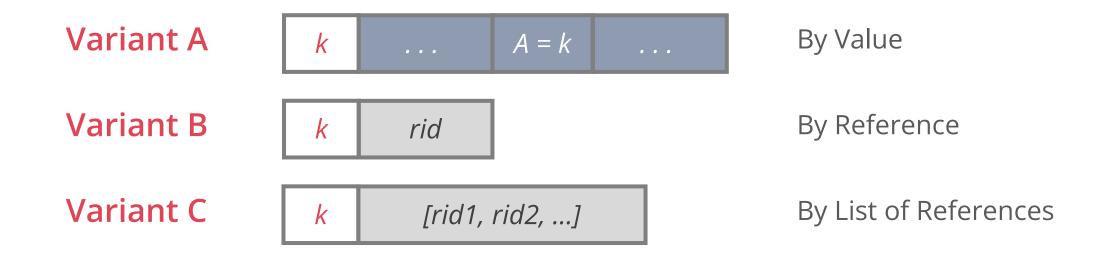

A: Record contents are stored in the index file

To avoid redundant storage of records at most one index on a table can use A

B and C use record IDs (rids) to point into the actual data file (heap file)

### INDEX ENTRIES

Variant choice is orthogonal to the type of index (B+ trees, hash)

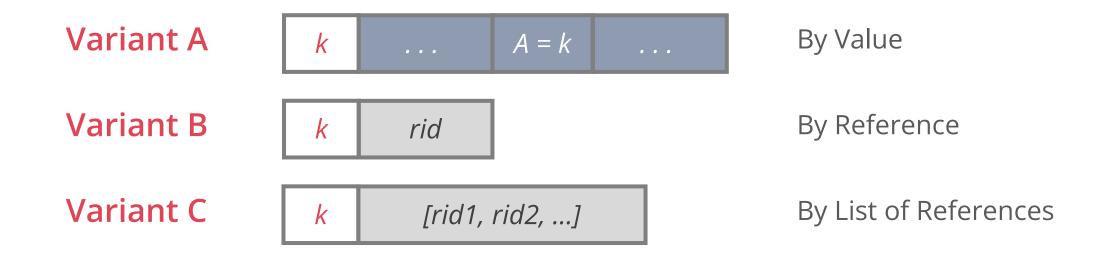

B and C have index entries typically much smaller than data records

 $\sf C$  leads to less index entries if multiple records match a search key  $\it k$ , but index entries are of variable length

#### INDEXING BY REFERENCE

Both Variant B and Variant C index data by reference

By-reference is required to support multiple indexes per table

Otherwise we would be replicating entire tuples

Replicating data leads to complexity when doing updates, so it's something we want to avoid

### INDEX CLASSIFICATION

#### Tree-based vs. Hash-based

Do not support same operations: range search only in tree indexes

#### Clustered vs. unclustered

Clustered = order of data records is same as, or 'close to', order of index entries

#### Primary vs. secondary

Primary index = search key contains primary key

Secondary index = search key may match multiple records

Unique index = search key contains a candidate key

# B+ TREE INDEXES

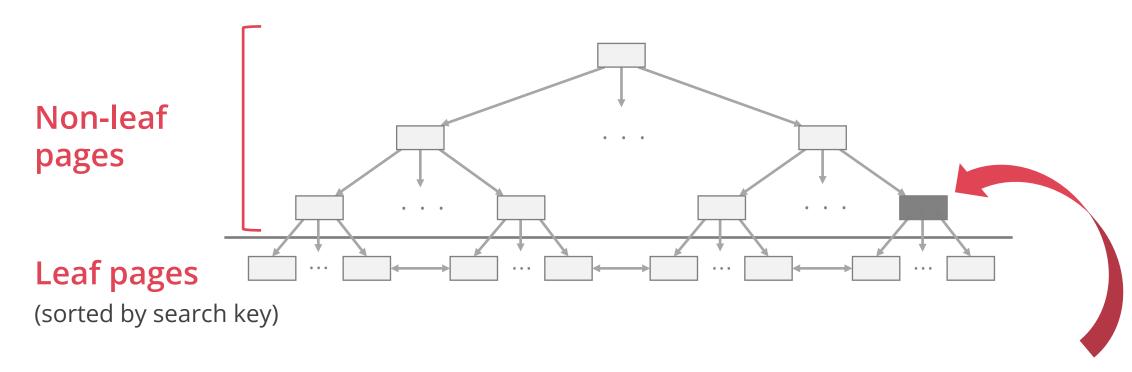

Non-leaf pages only direct searches

Leaf pages are doubly linked

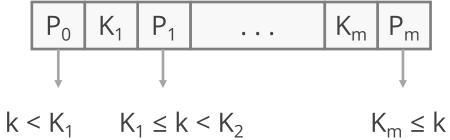

### EXAMPLE B+ TREE

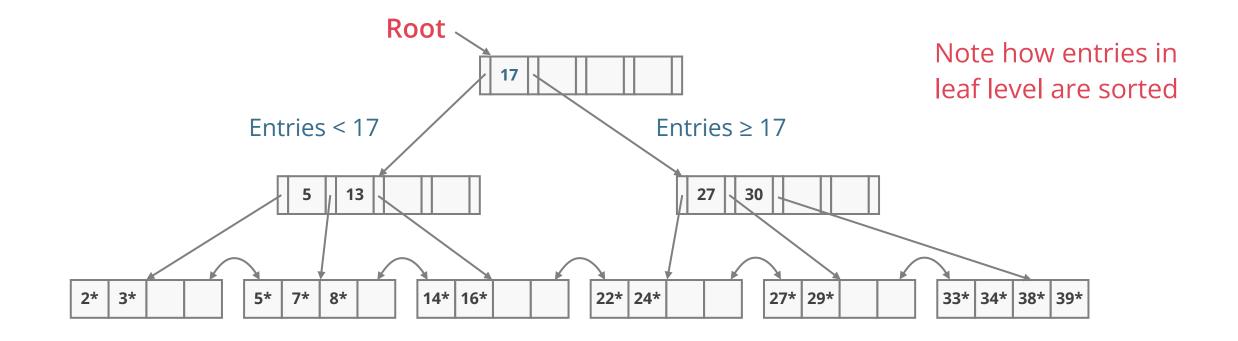

Find 29\*? Find 28\*? Find all entries > 15\* and < 30\*

Insert/delete: Find data entry in leaf, then change it

Need to adjust parent sometimes. Change sometimes bubbles up the tree

#### HASH-BASED INDEX

Index is a collection of buckets

Bucket = **primary page** plus zero or more **overflow pages** 

Buckets contain index entries

**Hashing function h:** h(r) = bucket in which record r belongs

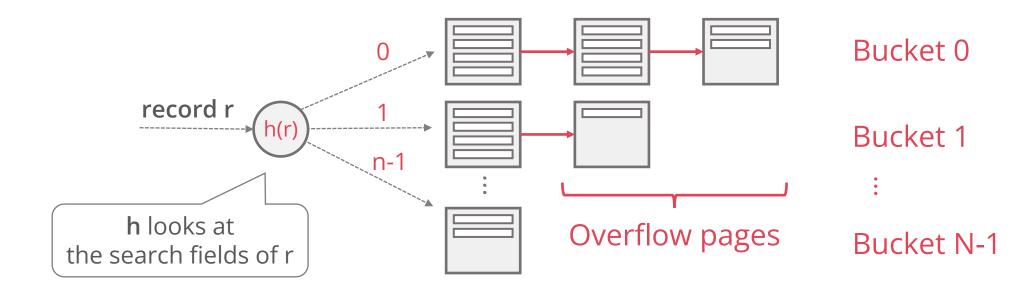

By-reference indexes (Variants B and C) can be clustered or unclustered Really this is a property of the heap file associated with the index!

#### Clustered index

Heap file records are kept mostly ordered according to search key in index

Heap file order need not be perfect: this is just a performance hint

Cost of retrieving records can vary greatly based on whether index is clustered or not!

A heap file can be clustered on at most one search key

Variant A implies clustered index

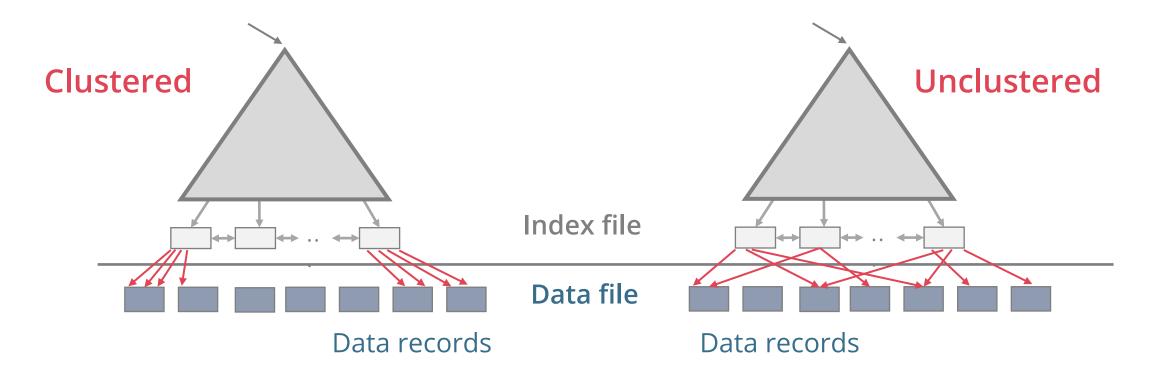

To build a clustered index, first sort the heap file

Leave some free space on each page for future inserts
Index entries direct search for data entries

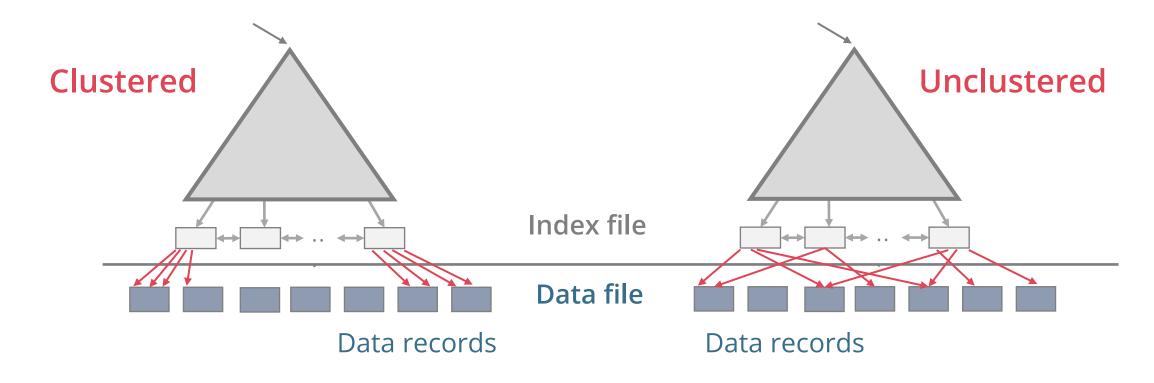

#### Cost of retrieving records can vary greatly

Clustered: I/O cost = # pages in data file with matching records

Unclustered: I/O cost ≈ # of matching **leaf index entries** (i.e., matching records)

#### Clustered pros

Efficient for range searches

Potential locality benefits

Sequential disk access, prefetching, etc

Support certain types of compression (more on that later)

#### Clustered cons

More expensive to maintain

Need to periodically update heap file order

Solution: on the fly or "lazily" via reorganisations

Heap file usually only packed to 2/3 to accommodate inserts

Overflow pages may be needed for inserts

### **SUMMARY**

Heap Files: Suitable when typical access is a full scan of all records

Sorted Files: Best for retrieval in order or when a range of records is needed

Index Files: Fast lookup and efficient modifications

Tree-based vs. hash-based

Hash-based index only good for equality search

Tree index is always a good choice

Clustered vs. unclustered index

At most one clustered index per table

Multiple unclustered indexes are possible